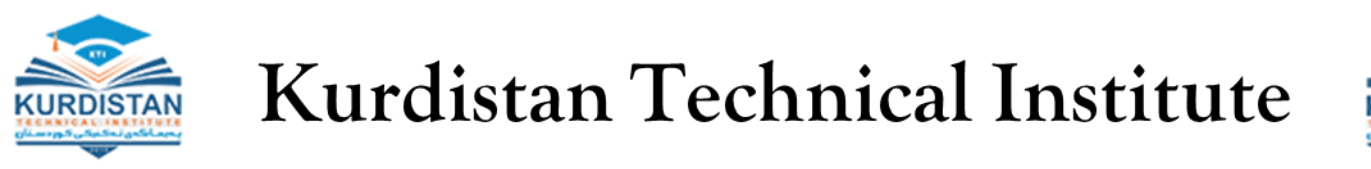

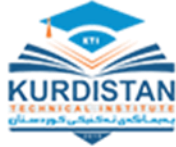

### **Fundamental of Programming**

by Dr. Zana Azeez Kakarash

2023 - 2024

Kurdistan Technical Institute www.kti.edu.iq **IT Department** 

# *Variables and Data Types*

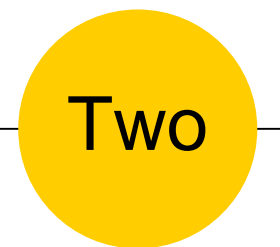

# *Variable in C#*

Kurdistan Technical Institute <sup>3</sup>

Dr. Zana Azeez Kakarash

• Variables are containers for storing data values.

- In Java, there are different types of variables, for example:
	- $\circ$  string stores text, such as "Hello".
	- o int stores integers, without decimals, such as 123 or  $-123$
	- $\circ$  float stores floating point numbers, with decimals, such as 19.99 or –19.99
	- o char stores single characters, such as 'a' or ' B '
	- $\circ$  bool stores values with two states: true or false

Kurdistan Technical Institute

Dr. Zana Azeez Kakarash

### Creating Variables

• To create a variable, you must specify the type and assign it a value:

```
type variableName = value;
```
- Where type is int or string, and variableName is the name of the variable (like x).
- The  $\equiv$  is used to assign values to the variable.

Example

```
String name = "John";Console.WriteLine(name);
```
### Example

Example One

String firstName = "John "; String lastName = "Doe"; String fullName = firstName + lastName; System.out.println(fullName);

Example Two

int  $x = 5$ ; int  $y = 6$ ; **Console.WriteLine(x + y);** // Print the value of  $x + y$ 

Kurdistan Technical Institute

### More example

• If you assign a new value to an existing variable, it will overwrite the previous value:

```
int myNum = 15;
myNum = 20; // myNum is now 20Console.WriteLine(myNum);
```
• Other Types

int myNum =  $5$ ;  $double$  myDoubleNum =  $5.99D$ ; char myLetter =  $'D$ ;  $bool$  myBool =  $true;$ string  $myText = "Hello";$ 

Kurdistan Technical Institute

### Rules for naming variables

- The general rules for naming variables are:
	- o Names can contain letters, digits, underscores, and dollar signs
	- o Names must begin with a letter
	- o Names should start with a lowercase letter and it cannot contain whitespace
	- $\circ$  Names can also begin with \$ and (but we will not use it in this tutorial)
	- o Names are case sensitive (" $myVar$ " and " $myVar$ " are different variables)
	- $\circ$  Reserved words (like Java keywords, such as int or bool) cannot be used as names

Kurdistan Technical Institute

Dr. Zana Azeez Kakarash

### Final Variables

- If you don't want others (or yourself) to overwrite existing values, use the final keyword.
- final, which means unchangeable and read-only

```
final int myNum = 15;
myNum = 20; // will generate an error: cannot assign a value to a final variable
```
Create a variable named carName and assign the value Volvo to it.

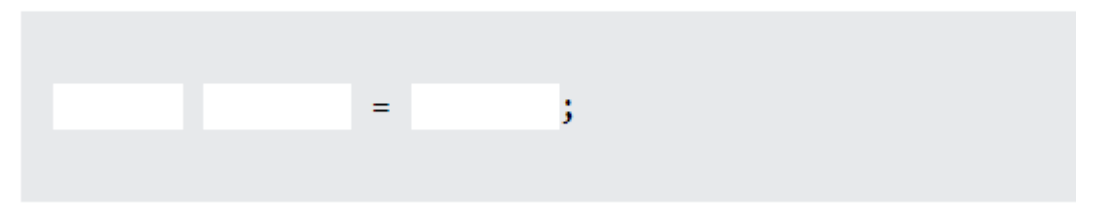

Kurdistan Technical Institute Dr. Zana Azeez Kakarash

#### Creating Many Variables

• To declare more than one variable of the same type, you can use a comma-separated list:

int  $x = 5$ ,  $y = 6$ ,  $z = 50$ ; Console.WriteLine( $x + y + z$ );

• One Value to Multiple Variables

int  $x, y, z;$  $x = y = z = 50$ ; Console.WriteLine( $x + y + z$ );

Fill in the missing parts to create three variables of the same type, using a comma-separated list:

 $x = 5$   $y = 6$   $z = 50$ ;

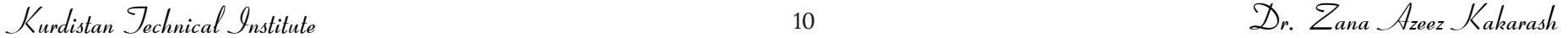

- The WriteLine() method is often used to display variable values to the console window.
- To combine both text and a variable, use the  $+$  character:

```
string name = "John";Console.WriteLine("Hello " + name);
```
• For numeric values, the  $+$  character works as a mathematical operator

int  $x = 5$ ; int  $y = 6$ ; Console.WriteLine( $x + y$ ); // Print the value of  $x + y$ 

You cannot assign an integer value to string type or vice-versa.

```
int num = "Steve";
```
• A variable must be assigned a value before using it, otherwise, will give a compile-time error.

```
int i;
int j = i; //compile-time error: Use of unassigned local variable 'i'
```
• The value of a variable can be changed anytime after initializing it.

```
int num = 100;
num = 200;
Console.WriteLine(num); //output: 200
```
Kurdistan Technical Institute Dr. Zana Azeez Kakarash

• C# introduced Var keyword to declare method level variables without specifying a data type explicitly.

```
var j = 100; // implicitly typed local variable
```
• The compiler will infer the type of a variable from the expression on the right side of the = operator.

 $int i = 10;$ var  $j = i + 1$ ; // compiles as int

Dr. Zana Azeez Kakarash

### Example

```
static void Main(string[] args)
\{var i = 10;
    Console.WriteLine("Type of i is {0}", i.GetType());
   var str = "Hello World!!";Console.WriteLine("Type of str is {0}", str.GetType());
    var db1 = 100.50d;
    Console.WriteLine("Type of dbl is \{0\}", dbl.GetType());
    var is Valid = true;
    Console.WriteLine("Type of isValid is {0}", isValid.GetType());
                                                            Type of i is System. Int32
                                                            Type of str is System. String
                                                            Type of dbl is System. Double
                                                            Type of isValid is System. Boolean
```
Kurdistan Technical Institute

# *Identifiers in C#*

Kurdistan Technical Institute <sup>15</sup>

Dr. Zana Azeez Kakarash

## Identifiers

- An identifier is a name used to identify a class, variable, function or namespace.
- An identifier that consist of letters, digits, underscores (), and dollar signs (\$) and must start with a letter, an underscore  $(.)$ , or a dollar sign  $(\$)$ . It cannot start with a digit.

• An identifier **cannot** be a **reserved** word like :

int, double, if, try, private, long, return, case, class, float, static, do, while …

• An identifier cannot be true, false, or null.

Kurdistan Technical Institute Dr. Zana Azeez Kakarash

# **Identifiers**

- All variables must be identified with unique names.
- Identifiers can be short names (like x and y) or more descriptive names (age, sum, totalValue).

// Good int minutesPerHour =  $60$ ; // OK, but not so easy to understand what m actually is

int  $m = 60$ ;

• Some legal identifiers :

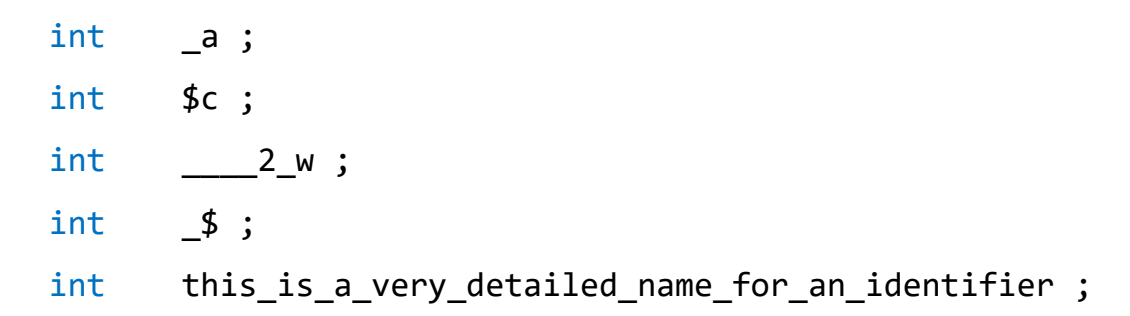

• Some illegal identifiers :

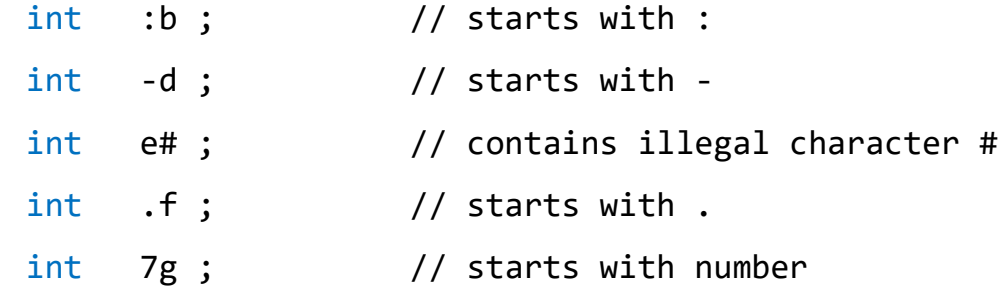

Zanist Institute – Dept. of Computer Science

Dr. Zana Azeez Kakarash

# *Data type in C#*

Kurdistan Technical Institute <sup>19</sup>

Dr. Zana Azeez Kakarash

• A variable in C# must be a specified data type:

 $int$  myNum = 5; // Integer (whole number) float myFloatNum =  $5.99f$ ; // Floating point number char myLetter =  $'D$ ;  $//$  Character boolean myBool = true; // Boolean String myText = "Hello"; // String

• Data types are divided into two groups:

- $\circ$  Primitive data types includes byte, short, int, long, float, double, bool and char
- $\circ$  Non-primitive data types such as string, Arrays and Classes

Kurdistan Technical Institute

Dr. Zana Azeez Kakarash

### Primitive Data Types

- A data type specifies the size and type of variable values.
- It is important to avoid errors, and memory

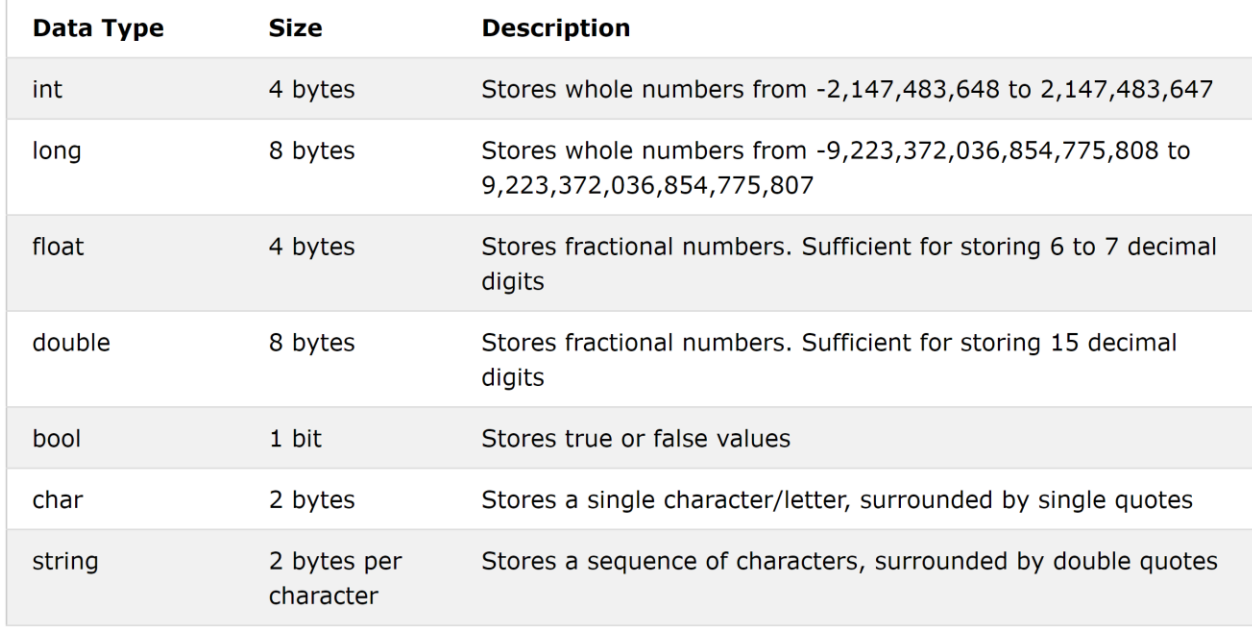

Kurdistan Technical Institute Dr. Zana Azeez Kakarash

## Examples

```
int myNum = 100000;
Console.WriteLine(myNum);
```

```
long myNum = 150000000001;
Console.WriteLine(myNum);
```

```
float myNum = 5.75F;
Console.WriteLine(myNum);
```

```
double myNum = 19.99D;
Console.WriteLine(myNum);
```

```
bool isCSharpFun = true;
bool isFishTasky = false;Console.WriteLine(isCSharpFun); // Outputs True
Console.WriteLine(isFishTasty); // Outputs False
```

```
char myGrade = 'B;
Console.WriteLine(myGrade);
```

```
string greeting = "Hello World";
Console.WriteLine(greeting);
```
Kurdistan Technical Institute Dr. Zana Azeez Kakarash

#### Exercise

1- Add the correct data type

 $myNum = 9;$  $myDoubleNum = 8.99;$  $myLetter = 'A';$ myBoolean = false;  $myText = "Hello World";$ 

2- Create two Boolean variables

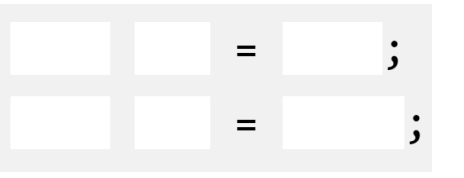

3- Create a greeting variable, and display the value of it:

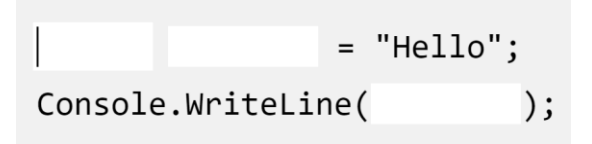

Kurdistan Technical Institute

### Non-Primitive Data Types

- Non-primitive data types are called reference types because they refer to objects.
- The main difference between **primitive** and **non-primitive** data types are:
	- o Primitive are defined in Java. Non-primitive are created by the programmer.
	- o Non-primitive can be used to call methods to perform certain operations, while primitive cannot.
	- $\circ$  A primitive has always a value, while non-primitive can be null.
	- $\circ$  A primitive starts with a lowercase letter, while non-primitive starts with an uppercase letter.
	- o The size of a primitive depends on the data type, while non-primitive have all the same size.
	- o Examples of non-primitive types are strings, Arrays, Classes, Interface, etc.

Kurdistan Technical Institute

Dr. Zana Azeez Kakarash

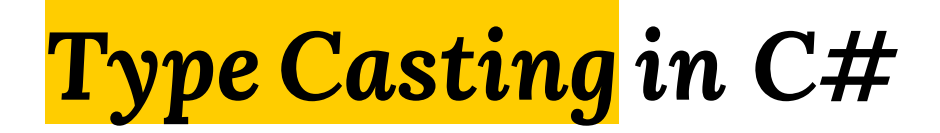

Kurdistan Technical Institute <sup>25</sup>

Dr. Zana Azeez Kakarash

# Type Casting

- Type casting is when you assign a value of one primitive data type to another type.
- In C#, there are two types of casting :
	- $\circ$  Widening Casting (automatically) converting a smaller type to a larger type size

byte  $\rightarrow$  short  $\rightarrow$  char  $\rightarrow$  int  $\rightarrow$  long  $\rightarrow$  float  $\rightarrow$  double

 $\circ$  Narrowing Casting (manually) – converting a larger type to a smaller size type

double  $\rightarrow$  float  $\rightarrow$  long  $\rightarrow$  int  $\rightarrow$  char  $\rightarrow$  short  $\rightarrow$  byte

Kurdistan Technical Institute

### Widening Casting

• Widening casting is done automatically when passing a smaller size type to a larger size type:

```
public class Main {
 public static void main(String[] args) {
   int myInt = 9;
   double myDouble = myInt; // Automatic casting: int to double
   Console.WriteLine(myInt); // Outputs 9
   Console.WriteLine(myDouble); // Outputs 9.0
```
Kurdistan Technical Institute Dr. Zana Azeez Kakarash

### Narrowing Casting

• Narrowing casting must be done manually by placing the type in parentheses in front of the value:

```
public class Main {
 public static void main(String[] args) {
   double myDouble = 9.78d;
   int myInt = (int) myDouble; // Manual casting: double to int
   Console.WriteLine(myDouble); // Outputs 9.78
   Console.WriteLine(myInt); // Outputs 9
```
Kurdistan Technical Institute Dr. Zana Azeez Kakarash

# *Types of Variable*

Kurdistan Technical Institute <sup>29</sup>

Dr. Zana Azeez Kakarash

## Types of Variable

- There are three types of variables in C# :
	- o Local variable
	- o Instance variable
	- o Static variable

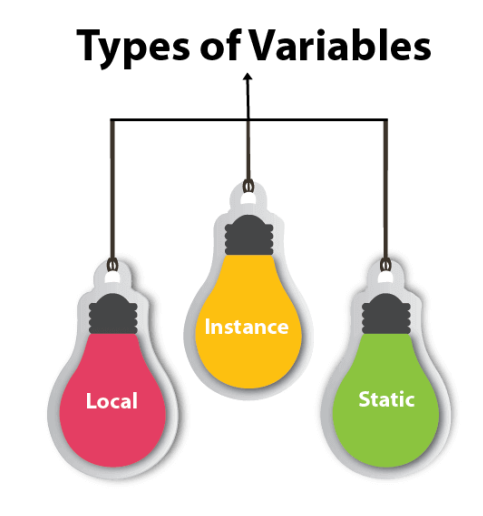

- Local Variable : declared inside the method is called local variable.
- Instance Variable : declared inside the class but outside the method is called instance variable .
- Static variable : declared as static is called static variable. It cannot be local.

Zanist Institute – Dept. of Computer Science

Dr. Zana Azeez Kakarash

### Types of Variable

class Test {

int  $x = 50$ ; // instance variable

static int  $y = 100$ ; // static variable

public static void main (String args[]) {

 $int z = 90$ ; // local variable

}

ł

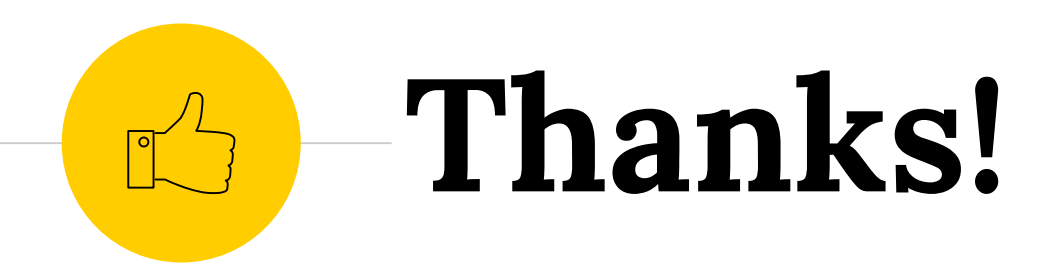

### You can find me at

◉ [zana.azeez@kti.edu.iq](mailto:zana.azeez@kti.edu.iq)